## **Table of Contents**

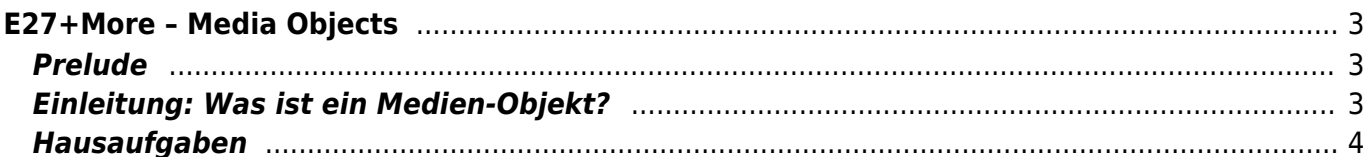

# <span id="page-2-0"></span>**E27+More – Media Objects**

**Designprojekt** Master Elektrotechnik, Master Informatik Prof. Felix Hardmood Beck

### <span id="page-2-1"></span>**Prelude**

- 1. Begrüßung
	- Vorstellung: Wer ist wer? (Name, Studiengang, Lieblings Hardware/Software, Was gefrühstückt?)
		- Was sind die Vorstellungen? Was wollen die Studis lernen? Worauf haben die Studis Lust? Was können Sie bereits? Was war das letzte Projekt?
		- Studium Felix (Was ist der Unterschied vom Designstudium zum Ingenieursstudium?)
- 2. Vorstellung hardmood-wiki
	- Open Calendar und Sprechzeiten Felix (OpenOffice)
	- Mattermost Kanäle
- 3. Allgemeines zum MA Kurs Media Objects
	- Aufbau/Struktur.
	- Lernziele,
	- Lerninhalte,
	- Literaturempfehlung,
	- Benotungsschema,
		- Hausaufgaben
	- $\circ$  Seminarraum: E-235, E-015 oder E-108
	- Sonstiges
- 4. Fragen?

Pause 5 min

### <span id="page-2-2"></span>**Einleitung: Was ist ein Medien-Objekt?**

- 1. Was ist Design? Was ist Mediendesign?
- 2. Felix zeigt Slides zur möglichen Kategorisierung von Mediendesign
- 3. Semesterthema "TE27+More"
	- Referenzprojekte durchgehen
	- Zeitlicher Ablauf des Semesters: [Semesterplan](https://www.hardmood.info/doku.php/ma:sose24:termine_aufgaben)
	- o Bearbeitung in [Teams mit jeweils 3-4 Studierenden](https://www.hardmood.info/doku.php/ma:sose24:gruppen)
		- Einteilung
	- Benutzung von Keynote/Powerpoint/Google Slides Template (max. 15 slides inkl. Titel)
	- Ablage von Daten in Sciebo
- 4. Erläuterung Dokumentation: Webseite und Poster
- 5. Fragen?!?

evtl. zwischendurch eine kurze Pause ±10 min?

### <span id="page-3-0"></span>**Hausaufgaben**

- 1. [Aufgabe 01](https://www.hardmood.info/doku.php/ma:sose24:hausaufgaben#teilaufgabe_1) (Recherche)
- 2. Schauen Sie sich folgendes Video an: [IDEOs Shopping Cart Design](https://www.youtube.com/watch?v=uhOg95BsyG8)
- 3. Falls Sie die Zeit finden können Sie sich zur Vorbereitung auf die kommende Stunde folgende weiterführende Literatur einmal genauer anschauen (siehe Sciebo):
	- o IDEO's Field Guide to Human-Centered Design [\(PDF\)](https://www.google.com/url?sa=t&rct=j&q=&esrc=s&source=web&cd=&cad=rja&uact=8&ved=2ahUKEwjwqeyq-YjzAhU2gf0HHSX_D10QFnoECBUQAQ&url=https%3A%2F%2Fd1r3w4d5z5a88i.cloudfront.net%2Fassets%2Fguide%2FField%2520Guide%2520to%2520Human-Centered%2520Design_IDEOorg_English-0f60d33bce6b870e7d80f9cc1642c8e7.pdf&usg=AOvVaw1FBQ6Hn0n7gSNo4dgKpsmj)
	- $\circ$  Research Methods for Product Design<sup>[1\)](#page--1-0)</sup>

[1\)](#page--1-0)

Milton, Alex, Paul Rodgers, Research Methods for Product Design, Laurence King Publishing Ltd, London, 2013

From: <https://www.hardmood.info/>- **hardmood.info**

Permanent link: **[https://www.hardmood.info/doku.php/ma:media-objects:sose24:20\\_03\\_24](https://www.hardmood.info/doku.php/ma:media-objects:sose24:20_03_24)**

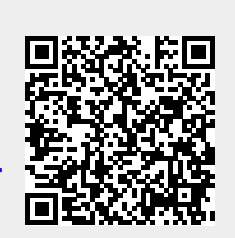

Last update: **2024/03/20 07:37**